# **OpenAtlas - Feature #1710**

# **Manual: add CIDOC links for entity classes**

2022-05-13 15:18 - Alexander Watzinger

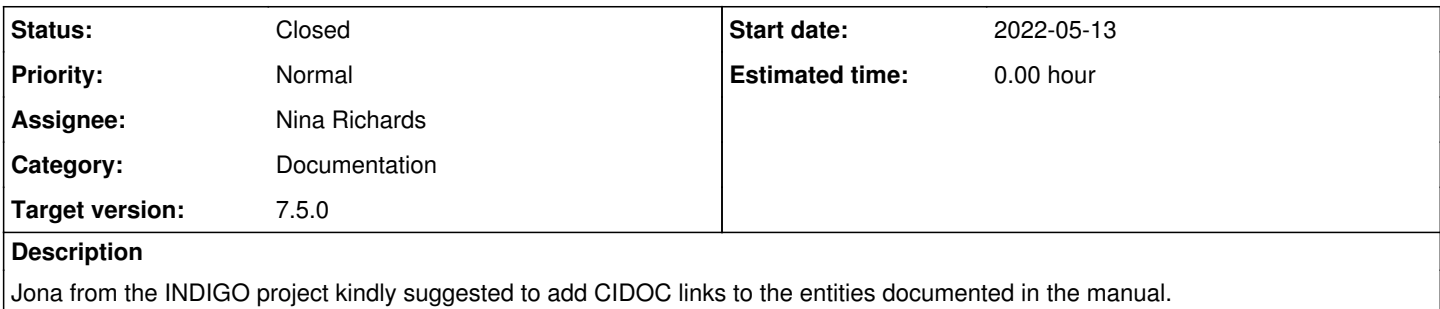

This is a great suggestion and we will implemented it for the next version.

#### **History**

#### **#1 - 2022-05-17 15:36 - Bernhard Koschiček-Krombholz**

An example link would be:<https://cidoc-crm.org/entity/e5-event/version-7.1.1>

#### **#2 - 2022-05-20 15:58 - Alexander Watzinger**

- *Status changed from Acknowledged to Assigned*
- *Assignee set to Nina Richards*

If possible it would be good to define variables (probably in sphinx/source/conf.py) for the URL parts, e.g with <https://cidoc-crm.org/entity/e5-event/version-7.1.1>

- cidoc\_url =<https://cidoc-crm.org/>
- $\bullet$  cidoc\_version = version-7.1.1

So that we can build links like {cidoc\_url}entity/e5-event/{cidoc\_version}, which would be helpful e.g if the used version changes. These links could be placed under the title of entity entries like e.g. CIDOC class: **E5 Event** (where the bold text is linked)

#### **#3 - 2022-05-22 17:05 - Alexander Watzinger**

*- Status changed from Assigned to In Progress*

It bothered me to find a way to dynamically create links to e.g. the CIDOC documentation. I ended up using the Sphinx **extlinks** extension. For that I activated the extension in **config.py** and defined **cidoc\_entity** links:

```
extensions: List[str] = ['sphinx.ext.extlinks']
extlinks = {
        'cidoc_entity': ('https://www.cidoc-crm.org/Entity/%s/version-7.1.1', '')}
```
Now it can be used in templates like this (I added an example at entity/source.rst):

CIDOC documentation: :cidoc entity: `e33-linguistic-object`

Code is already in the **develop** branch but not online.

#### **#4 - 2022-05-24 11:58 - Alexander Watzinger**

The implementation for CIDOC links with **extlinks** is just one suggestion. Even better would be a function like e.g.

cidoc\_entity\_link(label, url\_part)

which, when called like

cidoc\_entity\_link('E33 Linguistic Object', 'e33-linguistic-object')

would create the link<https://www.cidoc-crm.org/Entity/e33-linguistic-object/version-7.1.1>with **E33 Linguistic Object** as label

### **#5 - 2022-06-08 15:15 - Alexander Watzinger**

*- Target version changed from 7.4.0 to 7.5.0*

#### **#6 - 2022-06-16 13:27 - Alexander Watzinger**

*- Subject changed from Add CIDOC links to manual to Manual: add CIDOC links for entity classes*

#### **#7 - 2022-06-21 13:46 - Nina Richards**

*- Status changed from In Progress to Closed*

I added the links to the manual and they will be public with the next release.

### **#8 - 2022-08-09 16:23 - Alexander Watzinger**

*- Category changed from UI to Documentation*